# Package 'robustBLME'

January 30, 2018

<span id="page-0-0"></span>Type Package

Title Robust Bayesian Linear Mixed-Effects Models using ABC

Version 0.1.3

Date 2018-01-29

Maintainer Erlis Ruli <erlisr@yahoo.it>

Description Bayesian robust fitting of linear mixed effects models through weighted likelihood equations and approximate Bayesian computation as proposed by Ruli et al. (2017) <arXiv:1706.01752>.

**Depends** R  $(>= 3.0.0)$ , lme4  $(>= 1.1.12)$ 

Suggests devtools

License GPL-2

URL <https://github.com/erlisR/robustBLME>

BugReports <https://github.com/erlisR/robustBLME/issues>

LazyData TRUE

Imports Rcpp (>= 0.12.1), numDeriv, mvtnorm, utils, parallel, doParallel, foreach, iterators, stats

LinkingTo Rcpp, RcppArmadillo

Author Erlis Ruli [aut, cre], Nicola Sartori [aut], Laura Ventura [aut]

RoxygenNote 6.0.1

NeedsCompilation yes

Repository CRAN

Date/Publication 2018-01-30 13:24:20 UTC

## R topics documented:

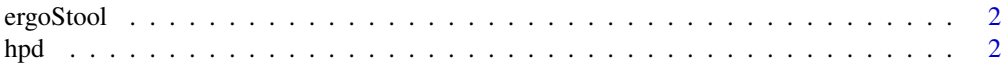

<span id="page-1-0"></span>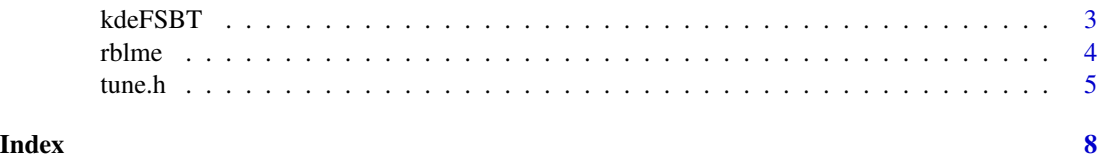

<span id="page-1-1"></span>ergoStool *Ergometrics experiment with stool types*

#### Description

The ergoStool data frame has 36 rows and 3 columns.

#### Format

This data frame contains the following columns:

effort a numeric vector giving the effort (Borg scale) required to arise from a stool.

Type a factor with levels T1, T2, T3, and T4 giving the stool type.

Subject an ordered factor giving a unique identifier for the subject in the experiment.

#### Details

Devore (2000) cites data from an article in *Ergometrics* (1993, pp. 519-535) on "The Effects of a Pneumatic Stool and a One-Legged Stool on Lower Limb Joint Load and Muscular Activity."

#### Source

Pinheiro, J. C. and Bates, D. M. (2000), *Mixed-Effects Models in S and S-PLUS*, Springer, New York. (Appendix A.9)

Devore, J. L. (2000), *Probability and Statistics for Engineering and the Sciences (5th ed)*, Duxbury, Boston, MA.

hpd *Empirical Highest Posterior Density Interval*

#### Description

Computes the Highest Posterior Density (HPD) interval from a posterior sample. Works only for scalar marginal posteriors.

#### Usage

hpd $(x, \text{prob} = 0.95)$ 

#### <span id="page-2-0"></span>kdeFSBT 3

#### Arguments

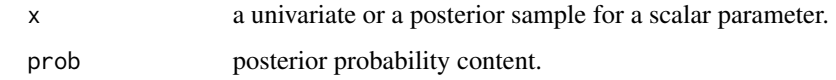

#### Value

vector of two doubles.

kdeFSBT *Full Significance Bayesian Testing*

#### Description

Performs Full Significance Bayesian Testing (FSBT) for univariate sharp null hypothesis based on a posterior sample. The marginal posterior density is obtained by kernel density estimation from sim.sample.

#### Usage

kdeFSBT(H0, sim.sample)

#### Arguments

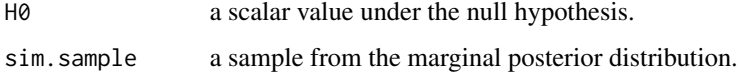

### Value

double

#### References

Pereira, C. A. d. B., Stern, J. M. and Wechsler, S. (2008) Can a significance test be genuinely Bayesian? *Bayesian Analysis* 3, 79-100.

#### Examples

```
x <- rnorm(1000, 0, 1)
kdeFSBT(-1, x)
```
<span id="page-3-0"></span>4 and the contract of the contract of the contract of the contract of the contract of the contract of the contract of the contract of the contract of the contract of the contract of the contract of the contract of the cont

<span id="page-3-1"></span>rblme *Fits robust Bayesian Linear Mixed-effects Models (LMM) to data via robust REML estimating functions.*

#### **Description**

This function fits robust Bayesian LMMs to data via robust REML estimating functions. The latters are those proposed by Richardson & Welsh (1995), which are robustified versions of restricted maximum likelihood (REML) estimating equations. Posterior sampling is done with an ABC-MCMC algorithm, where the data are summarised through a rescaled version of the aforementioned estimating functions; see Ruli et al. (2017) for the properties and details of the method. The current package version (0.1.2) supports only models with a single random effects. Extensions to more general settings will be provided in the future versions of the package.

#### Usage

 $rblm$ e(nabc, h.obj, chain.control = list(trace.init = NULL, thin.by = NULL),  $n.cores = 1)$ 

#### Arguments

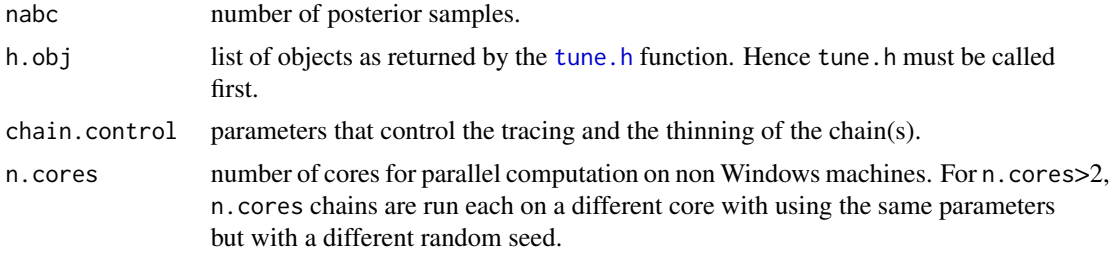

#### Value

list or list of lists with elements abc and effi. In case of n.cores=1, effi is the actual acceptance rate of the ABC-MCMC algorithm whereas in abc are stored the posterior samples. The latters are stored as a  $(q + c) \times$ nabc matrix, where q is the number of fixed effects, i.e. the number of columns in the design matrix and  $c = 2$  is the number of variance components. Hence, the first q rows of the matrix abc give the posterior samples for the fixed effects and the last two rows give the posterior samples for the log-variances of the fixed effects and the residual term, respectively. If n. cores > 1, i.e. if simulations are performed in parallel, then a list of lists is returned, where each element of the list is a list with elements abc and effi, where abc and effi are as those aforementioned.

#### References

Ruli E., Sartori N. & Ventura L. (2017) Robust approximate Bayesian inference with an application to linear mixed models. <https://arxiv.org/abs/1706.01752>

Richardson A. M. & Welsh A. H. (1995) Robust restricted maximum likelihood in mixed linear models. *Biometrics* 51, 1429-1439.

<span id="page-4-0"></span>tune.h  $\sim$  5

#### See Also

[tune.h](#page-4-1), [ergoStool](#page-1-1).

#### Examples

```
## The following example is meant for function documentation.
## For realistic use probably you'll need to take a larger sample and choose a
## "better" bandwidth h.
data(ergoStool)
require(lme4)
fm1 <- lmer(effort~Type + (1| Subject), data = ergoStool)
## tune h to get 0.8% acceptance
hopt <- tune.h(effort~Type + (1|Subject), data = ergoStool, n.samp = 1e+4,
                acc.rate = 0.01, n.sim.HJ = 100, grid.h = seq(0.3, 0.7, len = 3),
                prior = list(beta.sd = 10, s2.scale = 5), n.cores = 1)
## draw posterior samples with hopt.
abc.tmp <- rblme(nabc = 1e+4, h.obj = hopt,
                 n.core<sub>s</sub> = 1)# process ABC samples
abc.sim <- t(abc.tmp$abc)
abc \text{.sim}[,c(5,6)] \leftarrow exp(abc \text{.sim}[,c(5,6)]# ABC posterior
colMeans(abc.sim)
# REML estimates
summary(fm1)
```
<span id="page-4-1"></span>tune.h *Tune ABC distance bandwidth*

#### Description

Tunes the bandwidth  $h$  of the ABC distance to get the desired level of acceptance rate specified via acc.rate. Besides tuning h, the function also builds the relevant quantities needed for running [rblme](#page-3-1). For generating such quantities an internal call to [lmer](#page-0-0) is performed.

#### Usage

```
tune.h(formula, data, ..., n.samp = 1e+5, n.sim.HJ = 500, acc.rate, grid.h, prior,
      cHub = 1.345, cHub2 = 2.07,
       init, n.cores = 1, use.h)
```
#### <span id="page-5-0"></span>Arguments

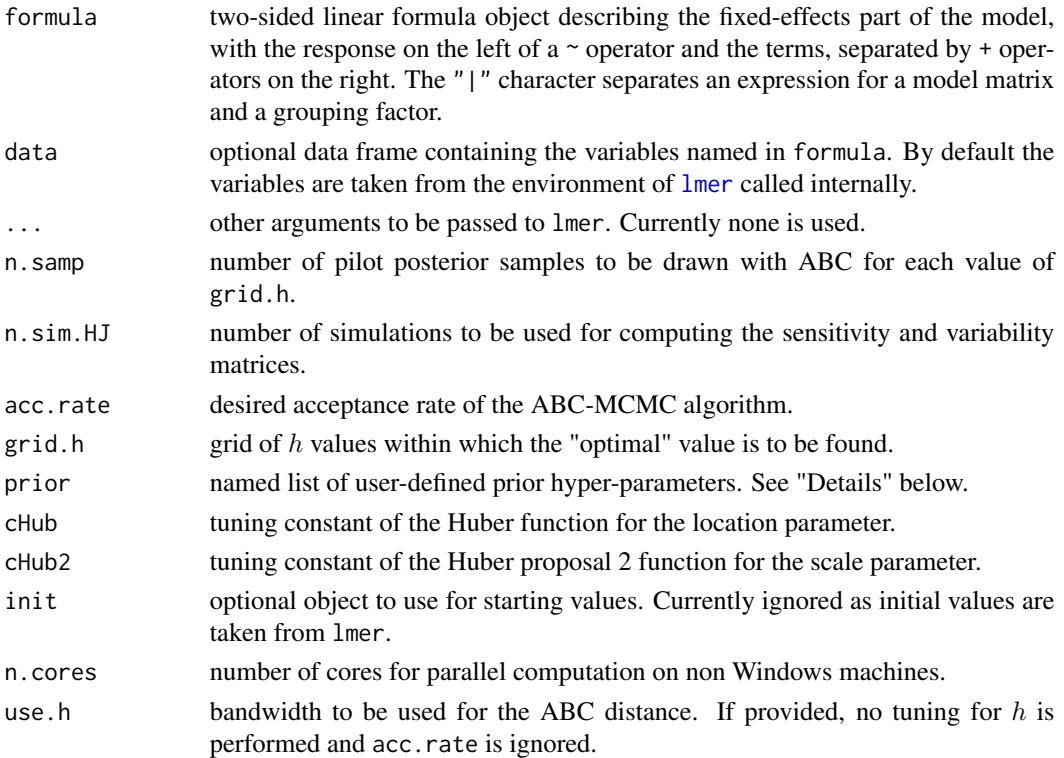

#### Details

Given a specification of the formula and data the function calls internally rlmer and extracts from the resulting object all the necessary quantities. Then proceeds by finding the solution of the REML II robust estimating equations (Richardson  $\&$  Welsh 1995), with the REML estimate used as starting point. The sensitivity and the variability matrices are computed by simulation at the solution of the robust REML II estimating equation. Depending on whether use.h or acc.rate and grid.h are specified, the function has a different behaviour. If acc.rate and grid.h are provided, then an adaptive step is performed in order to get an "optimal"  $h$  which gives the desired acceptance rate acc.rate. IN particular, for each value of grid.h, the function draws n.samp posterior samples with the ABC-MCMC algorithm and saves the resulting acceptance rate. Lastly, a function is built via a smoothing spline with acceptance rates being the  $x_s$  and grid. h being the  $y_s$ . The "optimal" value of h is found, within grid.h, as the prediction the spline function at  $acc$ . rate. If you already have an h value in mind then specify it via use. h and leave grid. h and acc. rate unspecified. Note that, in this case the acceptance rate of the ABC-MCMC algorithm may not be the one you wish to obtain since it depends in some complicated way also from  $use.h$ . Currently, the prior for the q fixed effects is the product of q scalar normals with mean zero and user-specified variance beta. sd (see Examples) equal for all the parameters. For the variance components the prior is a halfCauchy with user-specified scale s2.scale. Both variance parameters are assumed to have equal prior scale.

#### Value

list.

#### <span id="page-6-0"></span>tune.h 27

### References

Ruli E., Sartori N. & Ventura L. (2017) Robust approximate Bayesian inference with an application to linear mixed models. <https://arxiv.org/abs/1706.01752>

Richardson A. M. & Welsh A. H. (1995) Robust restricted maximum likelihood in mixed linear models. *Biometrics* 51, 1429-1439.

#### See Also

[rblme](#page-3-1), [ergoStool](#page-1-1).

# <span id="page-7-0"></span>Index

∗Topic datasets ergoStool, [2](#page-1-0) ergoStool, [2,](#page-1-0) *[5](#page-4-0)*, *[7](#page-6-0)* hpd, [2](#page-1-0) kdeFSBT, [3](#page-2-0) lmer, *[5,](#page-4-0) [6](#page-5-0)* rblme, [4,](#page-3-0) *[5](#page-4-0)*, *[7](#page-6-0)* tune.h, *[4,](#page-3-0) [5](#page-4-0)*, [5](#page-4-0)